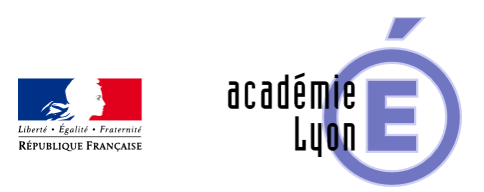

# Lettre TIC'EDU n°19 (Octobre **2013)**

- S'informer - Lettres Edu\_Num -

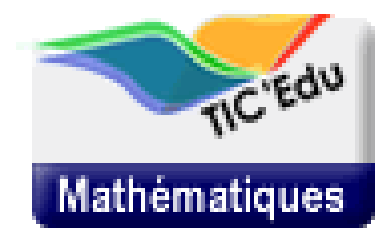

Date de mise en ligne : lundi 14 octobre 2013

**Copyright © Mathématiques - Académie de Lyon - Tous droits réservés**

Lettre TIC'Édu mathématiques n° 19 Octobre 2013

Vers A<sub>*b*oducnet Maths</sub>

# **Zoom sur...**

## Les collÃ<sup>"</sup>ges connectés

Dans le cadre de la strat©gie pour faire entrer l'École dans l'Â"re du num©rique, vingt-trois collÂ"ges ont été sélectionnés afin de bénéficier d'un accompagnement pédagogique et d'investissements spécifiques, pour leur permettre d'aller plus loin dans l'intégration du numérique dans les enseignements et la vie scolaire. Ces coll ges connect©s pilotes seront accél©rateurs d'innovation et de changement.

[Carte des collA<sup>"</sup>ges connectA 
Sal

Pour connaître le nom des collèges connectés, passez votre souris sur les icà nes de la carte.

www.education.gouv.fr/cid72373/colleges-connectes.html

# **Concours Castor Informatique [http://eduscol.education.fr/resolveuid/b1ce6adb16acd b2d614217bfa261c0c2]**

Le concours Castor Informatique vise  $\tilde{A}$  faire d $\tilde{A}$ ©couvrir aux jeunes, de la 6 $\tilde{A}$ "me  $\tilde{A}$  la terminale, l'informatique et les sciences du num©rique. Il se d©roule sous la supervision d'un enseignant, en salle informatique. Les candidats, seuls ou en binà mes, doivent répondre à 18 questions en 45 minutes. Ce concours aura lieu du 12 au

# **B2i Lycée**

# **[http://eduscol.education.fr/resolveuid/df6c2c5a3b9f5 b3b2a836f9f8383b694]**

La circulaire 2013-120, parue au BO N°31 du 29/08/2013 précise la mise en œuvre du B2i niveau lycée.

Le B2i atteste de compétences développées par les élèves tout au long de leur cursus, lors d'activités intégrant les technologies de l['information et de commun](http://www.education.gouv.fr/pid25535/bulletin_officiel.html?cid_bo=73268)ication (Tic) dans le cadre de l'enseignement scolaire. L'évaluation des compétences du brevet informatique et internet lycée telles que définies dans l'arrêté susmentionné fait l'objet d'un travail réqulier tout au long des trois années du lycée. L'éIà ve a acquis le B2i niveau lycée s'il a validé 80 % des aptitudes dont au moins 50 % dans chaque domaine. Au moins deux disciplines diff©rentes doivent intervenir pour la validation de cette attestation. La mention de l'attestation du B2i lycée figure désormais dans tous les livrets scolaires des séries des voies générale et technologique (à l'exception des séries TMD et HÃ tellerie). Tous les enseignants sont susceptibles de contribuer  $\tilde{A}$  la validation des aptitudes d $\tilde{A}$ ©finies pour le B2i.

Pour en savoir plus : http://www.eduscol.education.fr/b2i

## Documents ressources en séries STMG et STD2A

Sur la page http://eduscol.education.fr/cid45766/mathematiques-pour-le-college-et-le-lycee.html du site eduscol ont été publiés 13 documents ressources pour la classe de 1eSTMG. Y sont traités les thà mes suivants :

- **Suites**
- Nombr[e dérivé](http://eduscol.education.fr/cid45766/mathematiques-pour-le-college-et-le-lycee.html)
- Fonctions polyn $\tilde{A}$  mes de degr $\tilde{A}$ © 3
- Statistiques et probabilités.

On y trouve ©galement un document intitulé "Ressource interdisciplinaire Design et mathématiques : Surfaces gauches, développement en design" Â destination des terminales STD2A.

#### **Mutualisation de productions en série STD2A**

La série STD2A a donné lieu à une intense activité de production de ressources pédagogiques ; il n'existe toutefois pas de manuel scolaire pour cette série. A la demande de plusieurs enseignants qui souhaitaient mutualiser leurs productions, un site RESPIRE a ACtAC mis en place. Pour y acc $\tilde{A}$ ©der, les professeurs doit tout d'abord s'inscrire sur le site de RESPIRE : http://respire.eduscol.education.fr/

Il suffit ensuite de rejoindre le "groupe" nomm $\tilde{A}$  $\odot$  Maths-STD2A, et dont l'adresse est : http://respire.eduscol.education.fr/pg/groups/107866/maths-std2a/ Un certain nombre de contributions et fichiers sont d'ores et d©jà disponible sur ce groupe, les sujets de bac tout particuliA rement.

### **Programme en STS**

Le BO n° 27 du 4 juillet 2013 d©finit les objectifs, les contenus de l'enseignement et le référentiel des capacit©s du domaine de l'enseignement des math©matiques pour les brevets de technicien sup©rieur.

www.education.gouv.fr/pid25535/bulletin\_officiel.html

# Th**Â**"mes de TPE

Le BO n°21 du 23 mai 2013 définit la liste des thÃ~mes des travaux personnels encadrés (TPE) pour les années 2013-2014 et 2014-2015.

http://www.education.gouv.fr/pid25535/bulletin\_officiel.html?cid\_bo=71851

Pour accompagner ces th mes nationaux, ©duscol publie pour chacun d'eux une fiche qui propose des axes de [recherche ainsi que des pistes de travail.](http://www.education.gouv.fr/pid25535/bulletin_officiel.html?cid_bo=71851)

http://eduscol.education.fr/cid47789/tpe.html

## **Calculatrice au BaccalaurÃ**©at

Suite  $\tilde{A}$  d'assez nombreuses questions sur l'usage des calculatrices dans les ©preuves du baccalauréat, il est rappelé que, conformément aux programmes des classes terminales des séries STI2D, STL PCL, STL Biotechnologies, STMG, ES, L, S, la calculatrice peut  $\tilde{A}^{a}$ tre nécessaire au baccalauréat, pour répondre à des questions reposant sur le calcul effectif d'une probabilité dans le cadre des lois binomiales ou dormales ou, dans certaines séries, pour calculer effectivement une variance ou un d©terminer un aiustement affine selon la méthode des moindres carrés.

# **Les mathématiques du bridge [http://eduscol.education.fr/resolveuid/2f42c66381358 9646b94cc20a44b1278]**

Édité par le CRDP de Lille et les éditions Pà le, le livre Les mathématiques du bridge regroupe essentiellement les activit $\tilde{A} \mathbb{O}$ s destin $\tilde{A} \mathbb{O}$ es  $\tilde{A}$  tous les niveaux du secondaire (de la sixi $\tilde{A}$ me  $\tilde{A}$  la terminale), couvrant l'ensemble des thÂ~mes math©matiques (de l'arithm©tique aux probabilités). Son originalité : s'appuyer sur des situations du jeu de Bridge.

Chaque activité est composée de questions assez courtes séparées par des textes qui mettent l'©I¨ve dans le contexte et indiquent les pr©requis. Pour l'enseignant, sont indiqu©s le mode de fonctionnement proposé (recherche individuelle, en groupes, etc.), le niveau de l'activité ainsi que les compétences mises en jeu.

Il est pr©cisé que la connaissance du jeu n'est pas nécessaire pour faire les activités. Si besoin, les quelques éIéments à connaître sont indiqués. Voir le site du CDI du coll ge Watteau Valenciennes : http://www.netvibes.com/cdi-clg-watteau#Bridge

# **[Enseigner avec le n](http://www.netvibes.com/cdi-clg-watteau#Bridge)umA©rique**

## Textes de r©f©rence sur le num©rique

[http://eduscol.education.fr/resolveuid/df6c2c5a3b9f5b3b2a836f9f8383b694]

La page

#### eduscol.education.fr/numerique/textes/textes-de-reference-tice

du site eduscol, r©alis©e par le centre de documentation de la sous-direction des programmes d'enseignement, de la formation des enseignants et du d©veloppement du numérique, rassemble des documents de référence sur les technologies de l'information et de la communication, plus particuli rement en milieu éducatif (B2i, C2i, TICE), mais aussi la culture numérique et le droit du numérique.

On y trouve, regroup©s au mªme endroit, les diff©rents textes r©glementaires mais aussi des rapports, Á©tudes et actes de colloques ainsi que des discours et communiqués sur le numérique et les TICE.

Copyright © Mathématiques - Académie de Lyon Page 5/10

# **GeoGebra pour tablettes [http://eduscol.education.fr/maths/actualites/geogebra -tab/image\_mini]**

Le logiciel de g©om©trie dynamique GeoGebra vient de s'enrichir d'une version pour tablettes (Windows 8, Android et IOS)

eduscol.education.fr/maths/actualites/geogebra-tab

eduscol.education.fr/maths/actualites/geogebra-ipad

# **EduPython [http://eduscol.education.fr/maths/actualites/edupytho n/image\_mini]**

 A l'instar d'AmiensPython, EduPython est une distribution clé en main et portable pour travailler l'algorithmique, les mathématiques et l'ISN avec les éIà ves sous un environnement Python 3. EduPython est développé par la mÂ<sup>a</sup>me ©quipe qu'AmiensPython.

eduscol.education.fr/maths/actualites/edupython

# **Khan Academy [http://eduscol.education.fr/maths/actualites/khan-aca demy/image\_mini]**

Un certain nombre de vidéos proposées par la Khan Academy pour l'enseignement des mathématiques ont été traduites en français par Bibliothèques sans frontières.

eduscol.education.fr/maths/actualites/khan-academy

#### **Quelques fiches issues d'ÉDU'base**

L'‰dubase math©matique donne accÂ<sup>-</sup>s aux activit©s et documents publi©s sur les sites acad©miques.

### **Documents académiques de Nancy-Metz**

- Sur les intervalles de confiance et de fluctuation : Fiche n°2533
- Sur les lois de probabilit $\tilde{A}$ ©s : Fiche n $\hat{A}^{\circ}$ 2532
- Sur le calcul matriciel : Fiche n°2531

### **A Reims, une [utilisatio](http://eduscol.education.fr/bd/urtic/maths/index.php?commande=aper&id=2531)n particulière de GeoGebra [http://eduscol.education.fr/resolveuid/6b473aad6f93b21285 bb1c59caa39d0b]**

L'activit© pr©sent©e ici permet la construction d'un rectangle connaissant ses c 't©s. La t¢che n'est pas si simple car l'outil "perpendiculaire" du logiciel Geogebra a ©t© supprim©...

Fiche n°2528

### **[A Greno](http://eduscol.education.fr/bd/urtic/maths/index.php?commande=aper&id=2528)ble, un problème ouvert en 1eS sur le poids d'un astronaute[Buzz Aldrin sur la Lune, photo : NASA]**

Probl me ouvert oÃ<sup>1</sup> les élà ves (par groupe) ont au choix 5 m©thodes de résolution possible. Un tableau de comparaison de chaque m©thode met en avant les b©n©fices et inconv©nients de chaque outil TICE.

(Buzz Aldrin sur la lune, photo : NASA)

Fiche n°2534

## **Des outils de recherche**

## **ÉDU'base Mathématiques**

**Plus de 1400 fiches en ligne**

EB-GM-Maths

se de données "A MODO base mathématiques" vous donne accès s'aux activitées avec les TI sur les sites académiques disciplinaires de mathématiques.

Le formulaire de recherche vous permet de sélectionner ces activités en choisissant parmi des crit**Ã**"res pr©d©finis (notamment les thÂ<sup>-</sup>mes des programmes) ou en saisissant des mots cl©s. Le r©sultat de votre recherche s'affiche alors sous forme d'une liste de fiches descriptives, avec un lien vers les activités correspondantes.

eduscol.education.fr/bd/urtic/maths/index.php

### **[Le moteur de recherc](http://www.eduscol.education.fr/bd/urtic/maths/index.php)he de l'A**©ducation

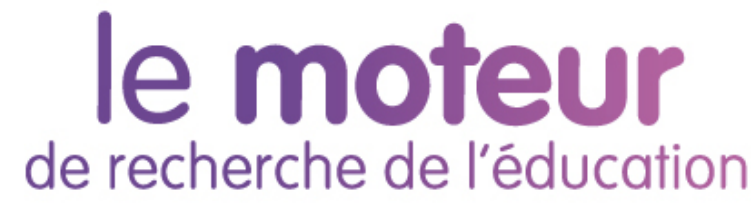

Ce moteur de recherche vous permet d'accéder aux ressources des nombreux sites de référence de l'‰ducation nationale.

www.education.gouv.fr/cid50125/le-moteur-de-recherche-de-l-education.html

# **[Se tenir informé](http://www.education.gouv.fr/cid50125/le-moteur-de-recherche-de-l-education.html)**

# **Fil twitter d'éduscol [http://eduscol.education.fr/resolveuid/f28e3bc9e535c 2baf3f6d2791e9c0e85]**

Pour ne rien manquer des informations d'éduscol, abonnez-vous à son Twitter : @eduscol

# **Fil RSS TIC'Édu [http://eduscol.education.fr/resolveuid/1da6031fce6d8f a7664e80ec5270882c]**

Les lettres TIC'Édu "mathématiques" disposent depuis peu d'un fil RSS qui leur est dédié :

eduscol.education.fr/maths/ticedu/fil/RSS

# **Vous souhaitez être informé des dernières actualités du site éduscol-mathématiques ? [RSS]**

Abonnez vous au flux RSS en suivant ce lien :

eduscol.education.fr/maths/accueil/RSS

Cette lettre est proposée, pour les informations nationales, par C. Accard, A. Hirlimann et C. Michau - DGESCO-A3, en liaison avec l'Inspection g©nérale de mathématiques.

© - Ministà re de l'Éducation nationale -

 /\* >>> DEBUT DU COPIE-COLLE newsletter\_mua\_formatter\_ticedu <<< ============================== >>> Penser à activer la ligne ci-dessous !!! <<< \*/ #newsletter-TICEdu {font: 70% Arial,Helvetica,"Lucida Grande",Lucida,sans-serif;} /\* Modifs PR 21/12/12 TIC'Edu: redimensionnement fontes, padding newsletter, margin encadre... PR 06/08/12: Ajout feuille CPC PR 01/07/12: Adaptation entete TIC'Edu PR 26/06/12: soulignement des liens TIC'Edu; standardisation online / courriel \*/ #newsletter-TICEdu { width: 600px; background-color: #FFF; border-top: 1px solid #60d125; border-left: 1px solid #60d125; border-right: 3px solid #BBB; border-bottom: 3px solid #BBB; padding: 5px; margin:0 auto; padding:5px; } #newsletter-TICEdu p.entete { height: auto; width: auto; display: block; text-align: center; margin:0; } #newsletter-TICEdu p.entete a { background: none transparent !important; border-bottom: medium none !important; margin: 0 !important; padding: 0 !important; } #newsletter-TICEdu h1, #newsletter-TICEdu h2, #newsletter-TICEdu h3, #newsletter-TICEdu h4, #newsletter-TICEdu p, #newsletter-TICEdu a, #newsletter-TICEdu li, #newsletter-TICEdu ol, #newsletter-TICEdu ul { font-family: Verdana; height: auto; width: auto; font-size: 0.9em;} #newsletter-TICEdu p { font-size: 1.1em !important; margin-left: 20px; /\* text-align: justify; ATTENTION : génère erreur d'affichage Lotus ! \*/ }

#newsletter-TICEdu li { margin-left: 20px; } #newsletter-TICEdu h1 { background-color: #60D125; color: #FFFFFF; font-size: 19px; margin: 0; padding: 3px 25px 3px 25px; } #newsletter-TICEdu h1.sous\_titre { background-color: #0E634C; color: #8F4; font-size: 15px; margin: 0; padding: 3px 25px 3px 25px; } #newsletter-TICEdu h2 { text-transform:uppercase; border-bottom: 2px solid #B3B3B3 !important; color: #0C6622; display: block; font-size: 1.9em !important; font-weight: bold !important; margin: 25px 0 0 !important; padding: 0 0 1px !important; } #newsletter-TICEdu h3 { /\* background-image: url(http://eduscol.education.fr/data/ticedu2007/niveau\_1.gif); background-position: center left; background-repeat: no-repeat; padding-left: 20px; \*/ color: #268440; display: block; font-size: 14px; margin-bottom: 5px; } #newsletter-TICEdu h3.chapo { background: none; color: #4DA829; display: block; font-size: 12px; margin-left: 10px; margin-bottom: 5px; padding: 0px; margin-left: 5px; } div#content #newsletter-TICEdu h4 { display: block; font-size: 1.2em !important; margin: 20px 0 5px 0; color: #268440 !important; /\* background-image: url(http://eduscol.education.fr/data/ticedu2007/niveau\_2.gif); background-position: center left; padding-left: 20px; background-repeat: no-repeat; \*/ } #newsletter-TICEdu h2, #newsletter-TICEdu h3, #newsletter-TICEdu h4, #newsletter-TICEdu h5, #newsletter-TICEdu h6 { clear: both; page-break-after: avoid; } #newsletter-TICEdu .PiedDeLettre { color: #555555; display: block; font-size: 9px; text-align: center; } #newsletter-TICEdu span.link-external{background-image: none;} #newsletter-TICEdu a, #newsletter-TICEdu a.link-external, #newsletter-TICEdu a[href^="http:"], #newsletter-TICEdu a[href^="https:"], #newsletter-TICEdu a.link-external { background-image: url(http://eduscol.education.fr/TicEdu\_img-lien.gif) !important; background-position: left !important; background-repeat: no-repeat !important; border-bottom: 1px dotted !important; color: #0C6622 !important; padding: 1px 1px 1px 10px !important; text-decoration:none; } #newsletter-TICEdu a[name] { border: medium none; background-image: none !important; border-bottom: 0px none !important; padding: 0 !important; } #newsletter-TICEdu img { margin: 5px; border: 0; } #newsletter-TICEdu a img { padding:0 !important; background-image:none !important; } #newsletter-TICEdu .encadre { background-color: #60D125; font-size: 10px; font:black; padding: 3px 10px 3px 10px; margin:0; } #newsletter-TICEdu .encadre a { background: none; color: #000000; margin-top: 0px; padding-left: 0px; } #newsletter-TICEdu .encadre strong { font-size: 11px; } #newsletter-TICEdu .separation { background-image: url(http://eduscol.education.fr/data/ticedu2007/pointilles.gif); background-repeat: repeat-x; display: block; display:

block; clear: both; margin: 5px auto 5px auto; width: 60%; } /\* >>> FIN DU COPIE-COLLE newsletter mua formatter ticedu <<< >>>> Penser à activer la ligne au debut du copie-colle !!! <<< \*/